## 明逸認證報名訂單進度查詢教學

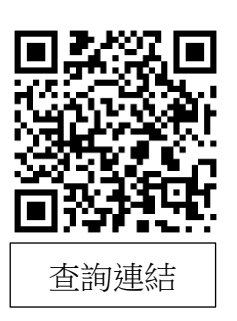

## 訂單進度查詢**(**非會員**)**說明:

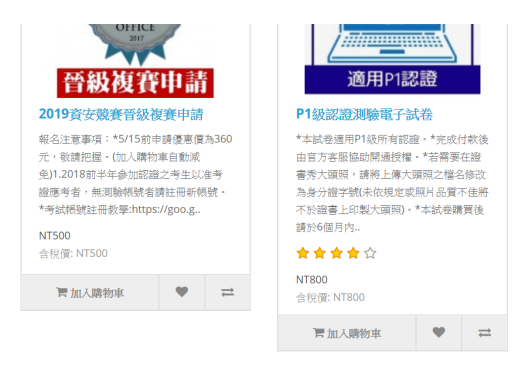

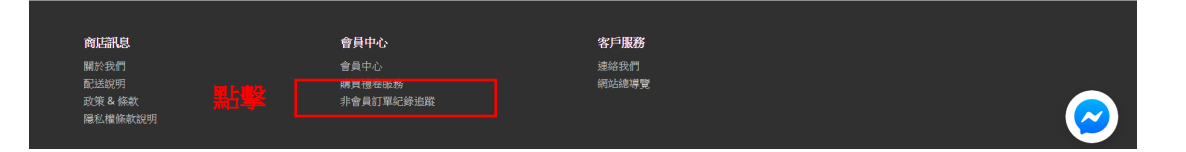

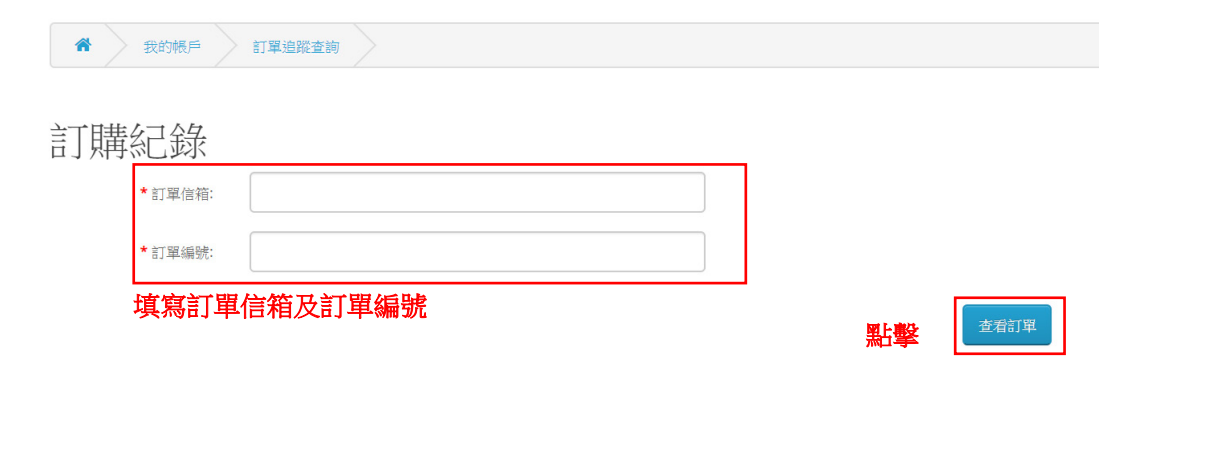

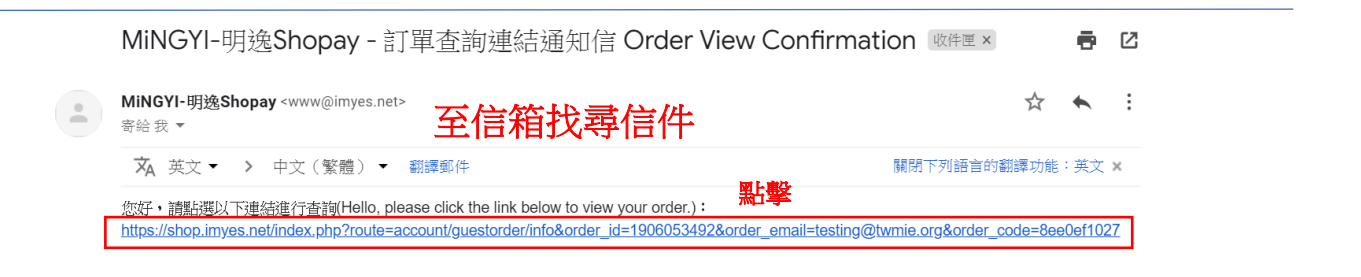

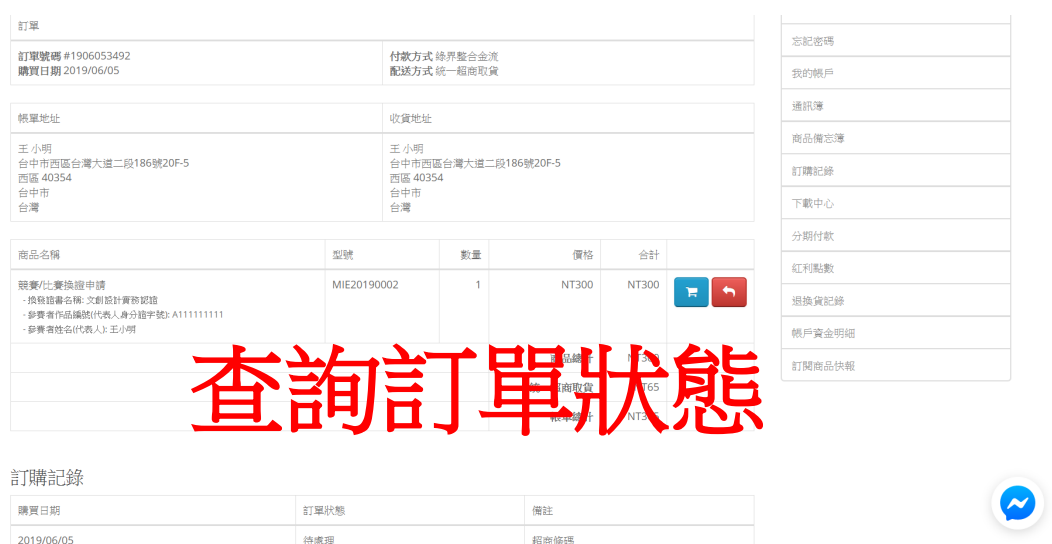

## 訂單進度查詢說明**(**會員**)**:

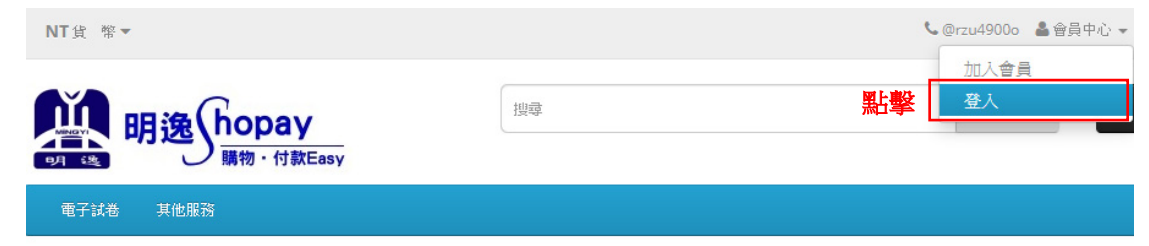

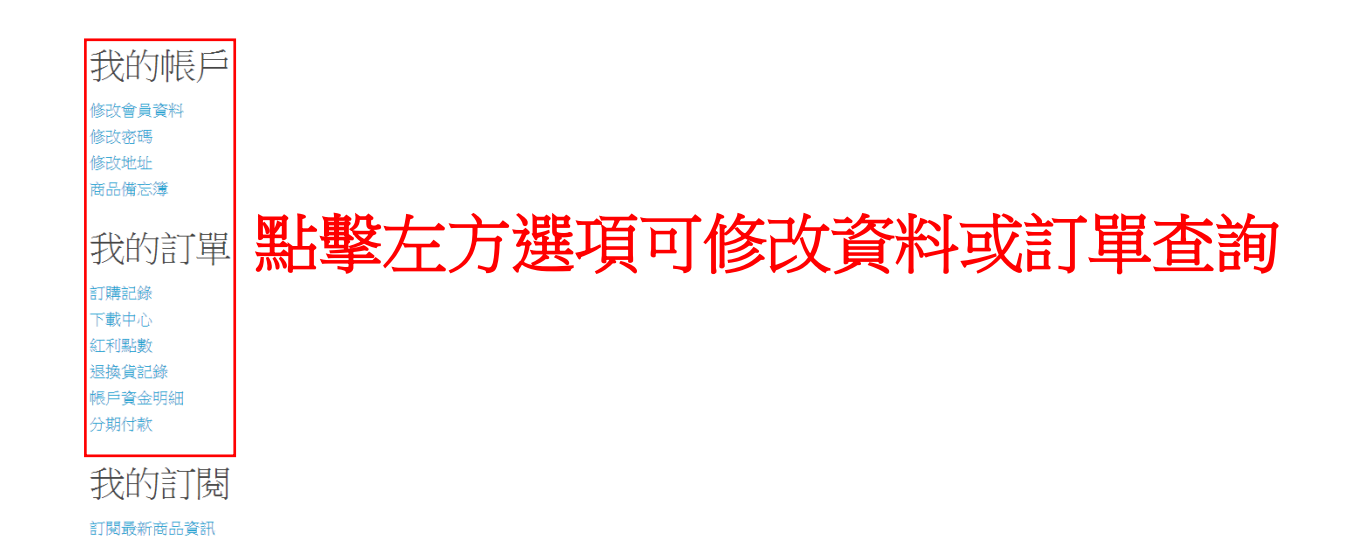